#### Add Supervisor Statement of Work (SSW) to a Property

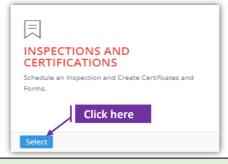

#### Set-1: Steps

Click 'Select' button in 'INSPECTIONS AND CERTIFICATIONS' tile on the dashboard.

• Users having MDE Admin / Inspector / Supervisor roles will have the access.

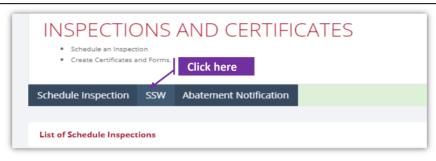

### Set-2: Steps

- Supervisor will land on the list of SSWs page where multiple statement of work created by the signed-in Supervisor are displayed.
- Click on 'SSW' tab to view existing list of SSWs or create a new SSW.
- Supervisor lands on 'Add from SSW' page. Click the button 'Add SSW'

| Inspection Home      |                   |                                          |             |                           |                       |                          |                          |  |
|----------------------|-------------------|------------------------------------------|-------------|---------------------------|-----------------------|--------------------------|--------------------------|--|
| List of SSWs         | Click here        |                                          |             |                           |                       |                          |                          |  |
| Add SSW              |                   |                                          |             |                           | Search:               |                          |                          |  |
| InspectionFormSSW ID | Property Number 🕸 | Property Address                         | Supervisor  | Name 11                   | Beginning Date        | End Date                 |                          |  |
| 35                   | 0325087259063     | 3806 Fairhaven Avenue Baltimore MD 21226 | OrgOne Org  | g1Lnm                     | 6/30/2021 12:00:00 AM | 6/30/2021 12:00:00<br>AM |                          |  |
| 34                   | 0325087259063     | 3806 Fairhaven Avenue Baltimore MD 21226 | Srikanth Ka | mmadanam                  | 4/16/2021 12:00:00 AM | 4/28/2021 12:00:00<br>AM |                          |  |
| 33                   | 0325087259063     | Back Inspection Home                     |             |                           |                       |                          |                          |  |
|                      | 0325067132030     | Add Form SSW                             |             |                           |                       |                          |                          |  |
|                      |                   | Add Form 55W                             |             |                           |                       |                          |                          |  |
|                      |                   | Address Number:*                         |             | Street Nam                | e: <b>*</b>           |                          | Street Type:             |  |
|                      |                   | Address Number                           |             | Street Name               |                       |                          | Street Type              |  |
|                      |                   |                                          |             |                           |                       |                          |                          |  |
|                      |                   | Unit Number:                             |             | Owner/Manager First Name: |                       |                          | Owner/Manager Last Name: |  |
|                      |                   | Unit Number                              |             | First Name                |                       |                          | Last Name                |  |
|                      |                   | Search                                   |             |                           |                       |                          |                          |  |
|                      |                   | List of Properties                       |             |                           |                       |                          |                          |  |
|                      |                   | No Properties to select                  |             |                           |                       |                          |                          |  |
|                      |                   |                                          |             |                           |                       |                          |                          |  |

# Add Supervisor Statement of Work (SSW) to a Property

| -                                                                                                    | e search criteria.                                    |
|----------------------------------------------------------------------------------------------------|-------------------------------------------------------|
| Address Unit Number<br>try search criteria and click 'Search'.<br>t of property records will be displayed based on the | Parcel                                                |
| try search criteria and click 'Search'.<br>t of property records will be displayed based on the                        |                                                       |
| of property records will be displayed based on the                                                                     | e search criteria.                                    |
| Select Address Unit Owner/Manager County Property<br>Name Number                                                       | MDE Tracking Parcel Address Picked Pre<br>ID From Fla |
| Ill 1145 REDLAND CT MD LM TOWER LLC Baltimore 04042300006742 County                                                    | 2 0587 SDAT No                                        |
|                                                                                                    | 2 0587 SDAT 1                                         |
| Address: Unit Number:                                                                                                  | Parcel:                                               |

- Property record that is selected from the search results will be auto-displayed under address information section.
- Select the service provider from the dropdown. Supervisor's employer(s) will be listed in this dropdown.

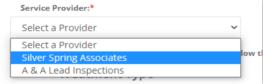

8 questions related to the treatment type are required. Supervisro can check all applicable checkboxes.

| Treatment Type                                                                                                    | Supervised the<br>performance of<br>this treatment | Verified that<br>the treatment<br>is still in effect | Not Applicable | Reason |
|----------------------------------------------------------------------------------------------------|----------------------------------------------------|------------------------------------------------------|----------------|--------|
| Removed and repainted any chipping, peeling or flaking<br>paint on interior and exterior surfaces.                                                                                                |                                                    |                                                      |                |        |
| Repaired any structural defects that could cause paint<br>to chip, peel or flake.                                                                                                    |                                                    |                                                      |                |        |
| Repainted, replaced or encapsulated all interior<br>window sills where lead based paint or untested paint<br>exists per COMAR 26.16.05.08                                                         |                                                    |                                                      |                |        |
| All untested window wells where lead based paint or<br>untested paint exists are capped, with vinyl,<br>aluminium, or other MDE approved material, in order to<br>make them smooth and cleanable. |                                                    |                                                      |                |        |
| Fixed the top sash of untreated or non-replacement<br>windows to eliminate friction. (Subject to Federal, State<br>and Local Codes.)                                                              |                                                    |                                                      |                |        |
| Re-hung all doors to prevent the rubbing together of a<br>lead-painted surface with another surface.                                                                                              |                                                    |                                                      |                |        |
| All kitchen and bathroom floors are overlaid with<br>smooth, water resistant covering.                                                                                                    |                                                    |                                                      |                |        |
| The unit is free of visible dust, debris or residue; and<br>HEPA-vacuuming and detergent washing have been<br>done in rooms where repairs were made.                                              |                                                    |                                                      |                |        |

# Add Supervisor Statement of Work (SSW) to a Property

### Set-4: Steps

- Check the related options and click 'Save Form'.
- If any treatment question is checked as 'Not Applicable', then the reason is required. Application will throw validation error if reason is not provided & have an atleast 1 question answered as not applicable.

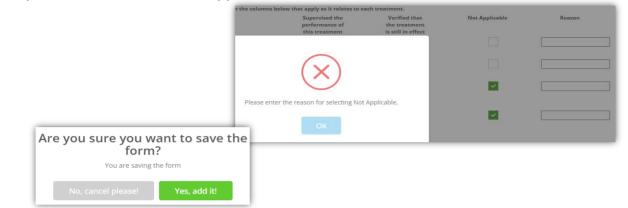

- Provide all the required information and click 'Save Form'.
  - Linked property cannot be changed once an SSW is saved.
- Supervisor will land on list of SSWs home page. Supervisor can click on the SSW-ID to view/update the existing information.

|                                                                                |                                               |             | rty Address Supervisor Na                          |           |                              | 11                             | ↓î<br>Beginning Date        | End Date |  |
|--------------------------------------------------------------------------------|-----------------------------------------------|-------------|----------------------------------------------------|-----------|------------------------------|--------------------------------|-----------------------------|----------|--|
|                                                                                |                                               |             | DLAND CT MD 00000                                  | Bala Vega |                              | 10/29/2021 12:00:00<br>AM      | 10/30/2021 12:00:00<br>AM   |          |  |
| SSW-ID : 36                                                                    |                                               |             |                                                    |           |                              | _                              |                             |          |  |
| Inspection Certificate                                                         | No:                                           |             | Beginning Date:*                                   |           |                              | End                            | d Date:*                    |          |  |
| Certificate Number                                                             |                                               | 10/29/2021  |                                                    |           | 10/30/2021                   |                                |                             |          |  |
| Address: 🕈                                                                     |                                               |             | Unit Number:                                       |           |                              | Parcel:                        |                             |          |  |
| 11145 REDLAND CT M                                                             |                                               |             |                                                    |           |                              | 0587                           |                             |          |  |
| Supervisor Employer:                                                           |                                               |             | Accreditation No.:                                 |           |                              | Accreditation Expiration Date: |                             |          |  |
| Silver Spring Associates                                                       |                                               |             | 100044                                             |           |                              | 2/6/2023 12:00:00 AM           |                             |          |  |
| Supervisor Name:                                                               |                                               |             | Accreditation No.:                                 |           |                              | Aco                            | creditation Expiration Date | e:       |  |
| Bala Vega                                                                      |                                               |             | 0                                                  |           |                              | Accreditation Expiration Date  |                             |          |  |
| The supervisor should ch                                                       | neck all boxes in the colur                   | nns below t | hat apply as it relates to e                       |           |                              |                                |                             |          |  |
| Treatment Type                                                                 |                                               |             | Supervised the<br>performance of<br>this treatment | the tre   | d that<br>atment<br>n effect | No                             | ot Applicable               | Reason   |  |
| Removed and repainted<br>paint on interior and ext                             | any chipping, peeling or f<br>erior surfaces. |             |                                                    | <b>~</b>  |                              |                                |                             |          |  |
| Repaired any structural defects that could cause paint to chip, peel or flake. |                                               |             | ~                                                  |           | ~                            |                                |                             |          |  |
| Repainted, replaced or e                                                       | ncapsulated all interior                      |             |                                                    |           |                              |                                |                             | Test     |  |